【出展】ZDNet Japan builder

ウェブページタイトル:どうも、XML DBです:プロローグ

URL:https://builder.japan.zdnet.com/db-sql/sp\_hello-xmldb/20367406/ https://builder.japan.zdnet.com/db-sql/sp\_hello-xmldb/20367406/2/ https://builder.japan.zdnet.com/db-sql/sp\_hello-xmldb/20367406/3/

最終アクセス年月日:2008年3月19日

[Top](https://builder.japan.zdnet.com/) » [データベース](https://builder.japan.zdnet.com/db-sql/) » [こんにちは、XMLDBです](https://builder.japan.zdnet.com/db-sql/sp_hello-xmldb/)

どうも、XML DBです:プロローグ

鵜飼寛太(サイバーテック)  $\frac{2008-02-15}{20:30:00}$ 

サイバーテックでエンジニアをやっている鵜飼寛太です。サイバーテックはCyber Luxeonお よびNeoCoreのXMLデータベースを製品として持っていて、私もこれらに関わっています。こ の連載ではXMLデータベースの新たな可能性を探ってみようと思います。

さて、これまでにいくつかのCMSを開発してきたたが、ストレージがリレーショナルデータベ ース(RDB)であるがゆえのもどかしさを感じていた。

- inputやtextareaでテキスト情報を編集しRDBに登録する。
- 表示は用意したテンプレートを適用してパターン化された内容で表示する。
- 過去の経験からもレイアウトも含めて保存しておきたい場合、htmlファイルでファイルシス テムに保存しておかなければならない。
- コンテンツがDBから切り離されるので別途検索エンジンを使用しなければならなくなりシス テム規模が大きくなっていく。

という理由からだ。

また、RDBを使用した場合、情報の変更サイクルの短い業務では、既存データの移行とア プリケーションの修正をセットで行わなければならず保守コストが嵩んでしまう。

コンテンツをhtmlのままDBに保存できればアプリケーションも簡素化でき、レイアウトもテン プレートに依存せずに自由度の高いサービスが提供できるのに……

そんな折、プロジェクト間に時間ができ、neoCoreを使う機会を得た。ここではneoCoreを活 用したおもしろいアプリケーションの例を紹介したい。

ちなみに…… サイバーテックではneoCoreのほかにもCyber Luxeonという製品をラインナ ップしている。

セールストーク的なCyber LuxeonとneoCoreの違いは聞いて いたが、使ってみると同じ XML専用データベースでもCyber Luxeonとのコンセプトの違いがはっきりしているのは興味 深い。

Cyber Luxeonの場合、複数のxml文書を管理する事を前提にパーティション、XML Store、ディレクトリとDBMSとしての仕分けができるがneoCoreにはDBMSとしての仕分けは なく全てが一つのXML文書に格納される。

イメージとしてはCyber Luxeonはファイリングしてキャビネットに収めて管理、neoCoreは1 冊のファイルに綴じたりレタートレーに貯めて管理と言ったところ。

どちらが優れていると言う事ではなく情報の性質によって使い分ける必要がある。 今回は 「neoCore v.s. Cyber Luxeon徹底比較」ではないのでneoCoreについてもう少し詳しく書くこ とにする。

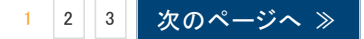

[Top](https://builder.japan.zdnet.com/) [データベース](https://builder.japan.zdnet.com/db-sql/) [こんにちは、XMLDBです](https://builder.japan.zdnet.com/db-sql/sp_hello-xmldb/)

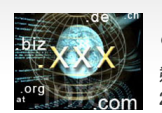

どうも、XML DBです:プロローグ 鵜飼寛太(サイバーテック)  $2008 - 02 - 1520:30:00$ 

単純化されたインターフェース

標準で提供されているAPIはJAVAとC++向けなのだが、実態はhttpプロトコルを用いた通 信なので言語を選ばず使用することができる。

極端な例(※)ではブラウザのアドレスにhttp://localhost:7700/neoquery? cmd=QUERY&input=xpathと直接書いても結果が取得できてしまう。 (※:通常はneoCore©のセッションIDをヘッダに書き込んで通信する必要がある。Unkown Userからの問い合わせを許可する設定を可にすればセッションIDの取得をせずに問い合わ せができる。)

処理結果も正常異常を問わずxml文書で返却されるのはある意味潔いといえるだろう。

正常例)

```
\langle ?xm| version="1.0" encoding="UTF-8" ?>
<Query-Results>
<user-profiles>
  \langleuser\rangle\langlename\rangle<first>Admin Account</first>
   <last>Admin Account</last>
   \langle/name\rangle<username>Administrator</username>
  <group>Administrators</group>
  \langle/user\rangle</user-profiles>
</Query-Results>
```
異常例)

```
<?xml version="1.0" encoding="UTF-8" ?>
<Error>
<Name> Malformed Xpath </Name>
<Message> Unexpected symbol in location step </Message>
<Exception-Number> 7 </Exception-Number>
</Error>
```
ちなみに、XMLデータベースというくくりで見た場合、その中でのneoCoreの特長はスキー マレスと高速検索だ。

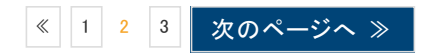

[Top](https://builder.japan.zdnet.com/) [データベース](https://builder.japan.zdnet.com/db-sql/) [こんにちは、XMLDBです](https://builder.japan.zdnet.com/db-sql/sp_hello-xmldb/)

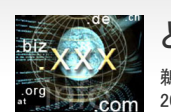

どうも、XML DBです:プロローグ 鵜飼寛太(サイバーテック) 2008-02-15 20:30:00

## スキーマレス

XMLスキーマが不要なのでウェルフォームド(整形式)XML文書であればストアできる。 DBMSとしての定義情報も必要ないので、新規の情報が追加された場合(テーブルの追加)も 既存データのレイアウト変更(カラムの追加)もアプリケーションの対応だけで良い。これによ り、開発期間が短い場合や保守コストを軽減したい場合に有効だ。

## 高速検索

完全一致の検索は自動インデックスとDPPの効果もあって高速。DPPのアーキテクチャの 資料を見てみるとパスをハッシュして固定長のインデックスにしているとのこと。

単純明快、階層が深くなっても検索速度は変わらない。上記のことを体感してもらうため に、次回から簡単なプログラムを紹介したい。インストールの詳細は参考サイトの紹介とし、 ここでは割愛させていただく。

## 環境設定

今回使用した環境と参考サイトを以下に挙げておく。

- Apache 2.0.61
	- Apache Software [Foundation](http://www.apache.org/)
	- JAPAN [APACHE](http://www.apache.org/) USERS GROUP
- $\bullet$  PHP 5.2.4
	- [php.net](http://www.php.net/)
	- [日本PHPユーザー会](http://www.php.gr.jp/)
	- [DOM関数](http://jp2.php.net/manual/ja/ref.dom.php)を使用するのでPHP5.0以上が必要。
	- APIでcURLを使用しているため、cURLのインストールが必要。インストールの詳細は PHPマニュアル、CURL, Client URL [Library関数](http://jp2.php.net/manual/ja/ref.curl.php)を参考のこと。
- $\bullet$  neoCore 3.1.3(Xpriori)
	- [XMLDB.JP](http://www.xmldb.jp/xpriori_forum/download/download.html)
	- Xprioriライセンスを使用する場合、localhostでの問い合わせしかできないため、 neoCoreをインストールしたPCにWeb ServerとApplication Server(PHP)を構築する必 要がある

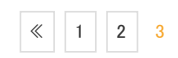